#### **Nanomaker**

#### **Lab #2: Holography**

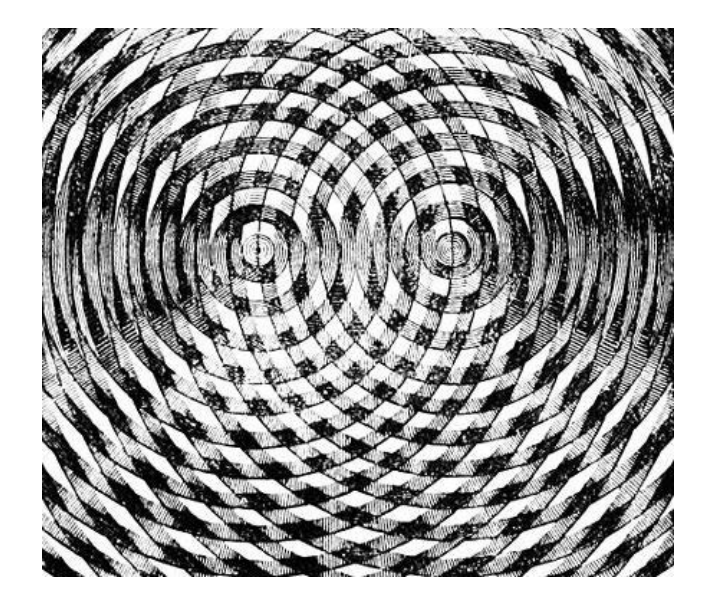

Both images are in the public domain.

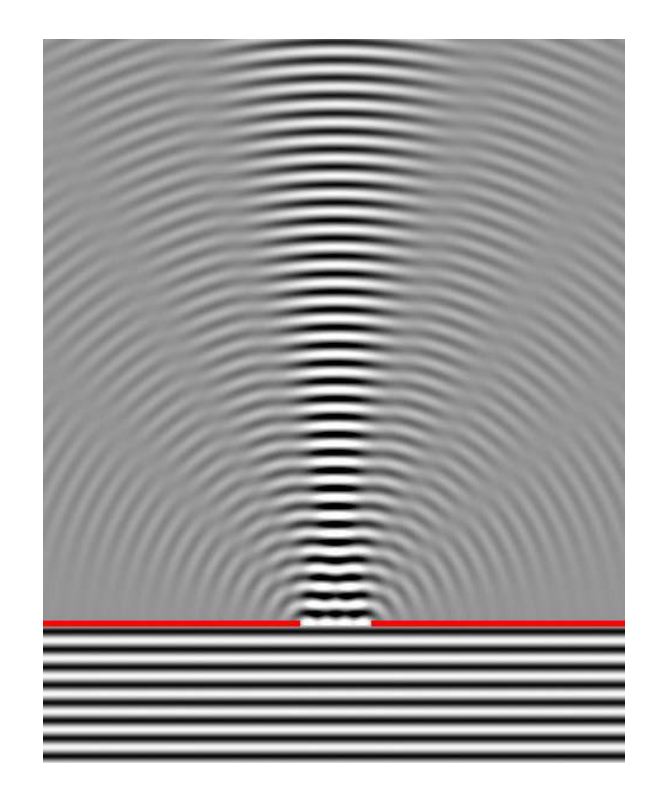

### **Interference Diffraction 3D Images**

# **Light Behaves Like a Wave**

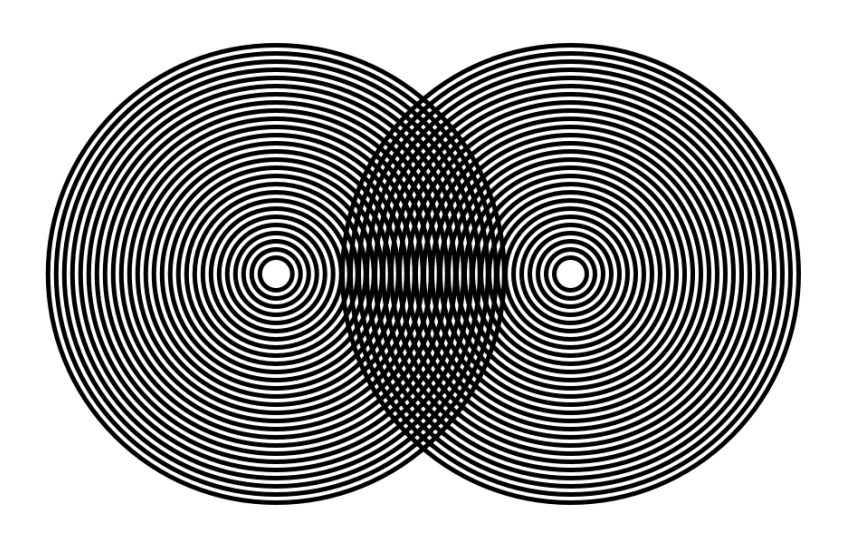

Interference is what happens when two or more waves collide.

To understand interference, let's zoom in...

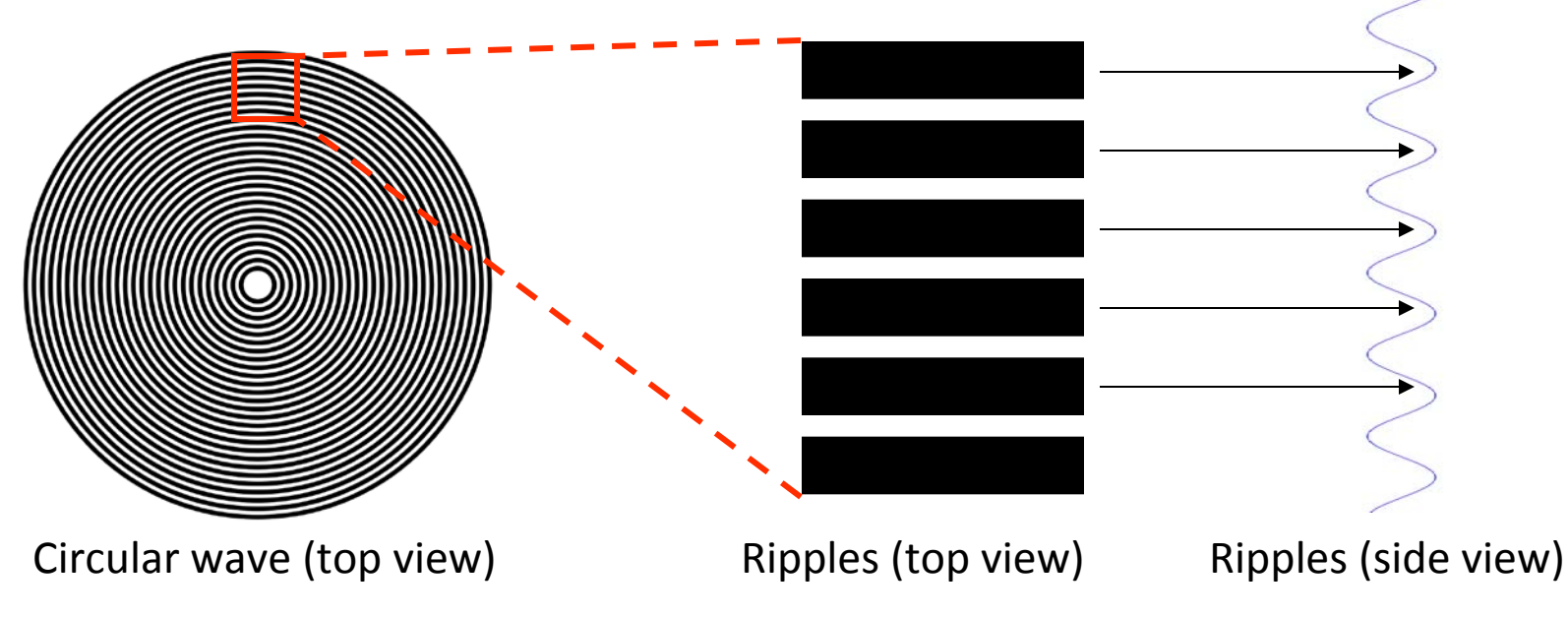

#### **Interference**

When waves **interfere**, you add them together

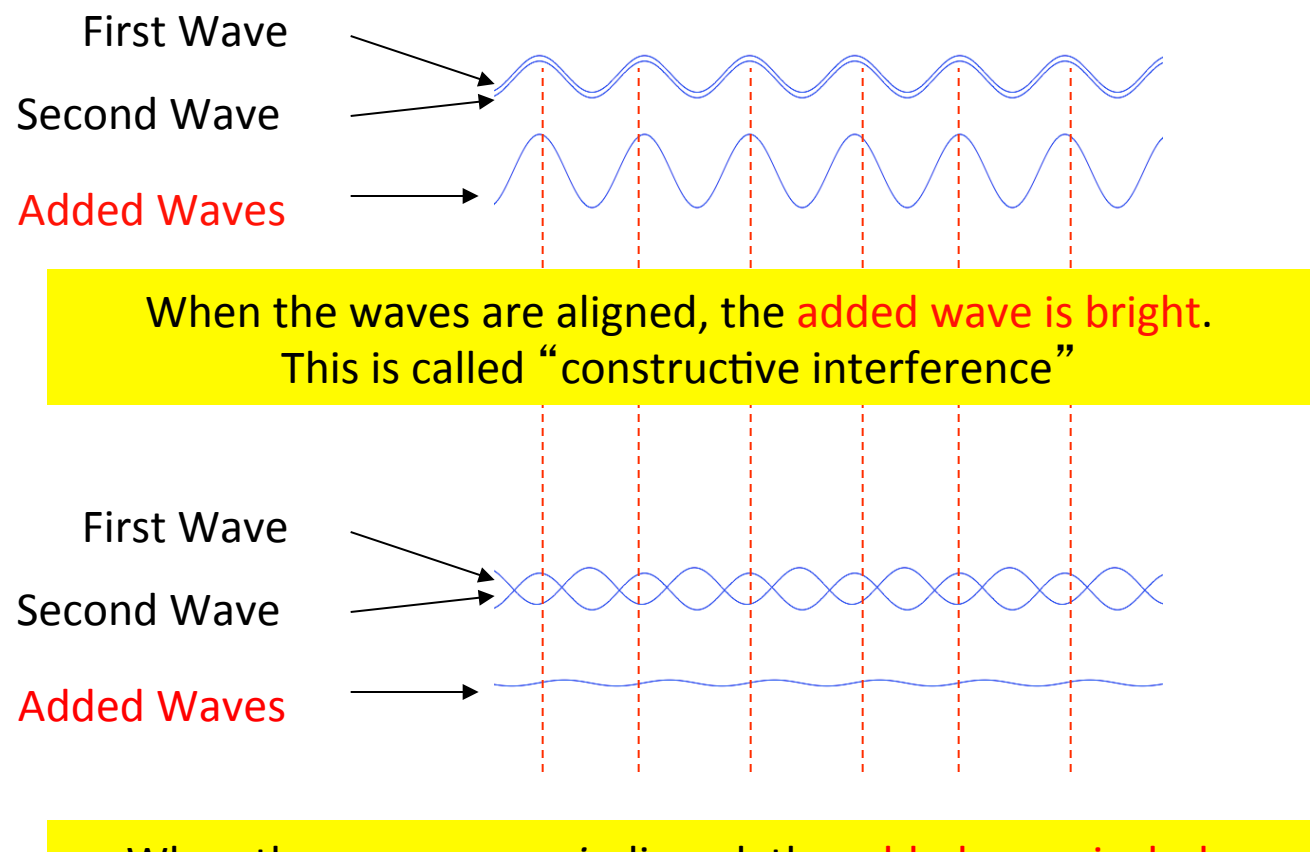

When the waves are *misaligned*, the added wave is dark. This is called "destructive interference"

### **Interference Fringes**

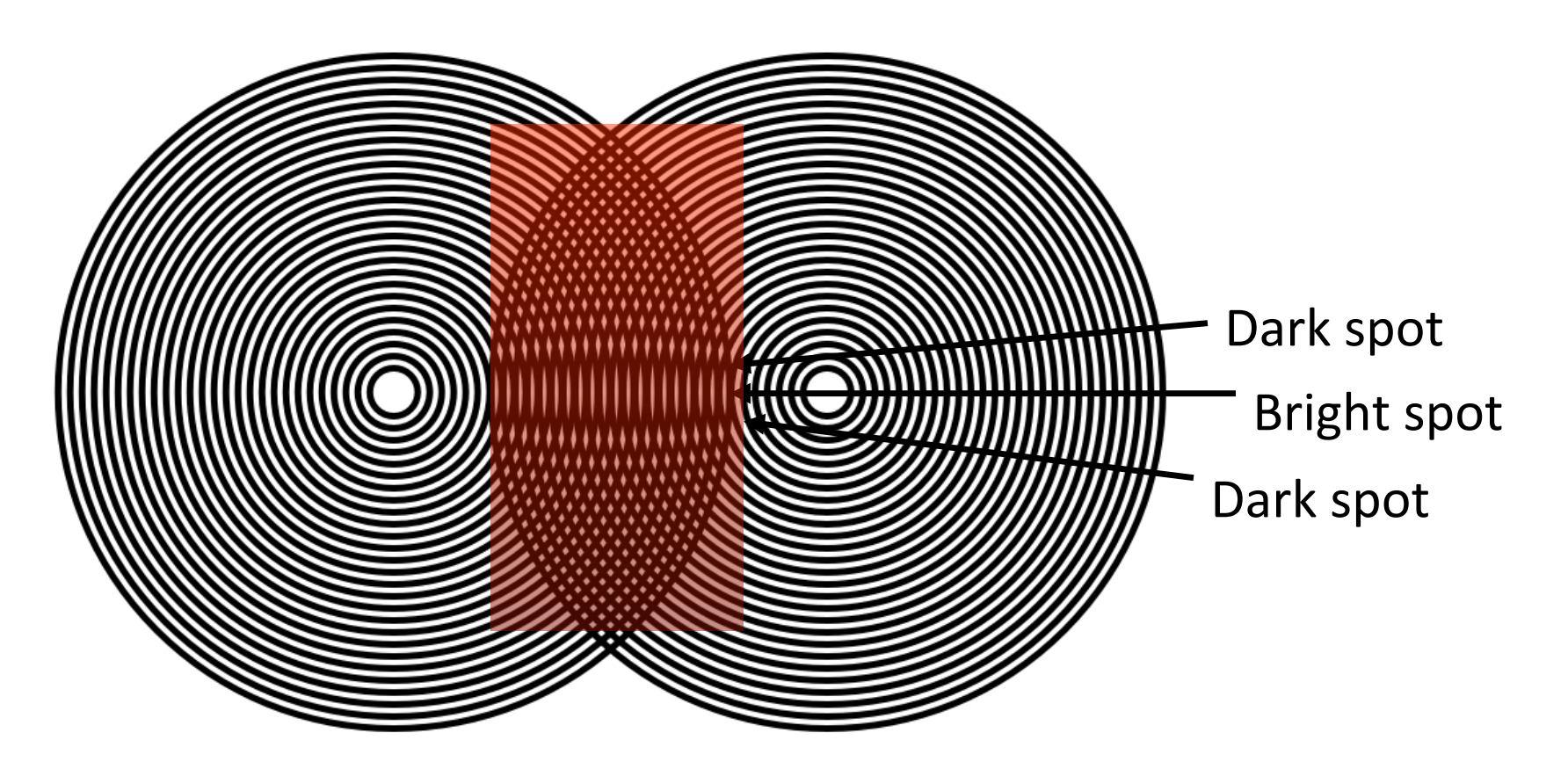

Constructive and destructive interference happens when two waves collide. This produces bright and dark spots.

Alternating bright and dark spots are called **fringes.** 

# **Activity**

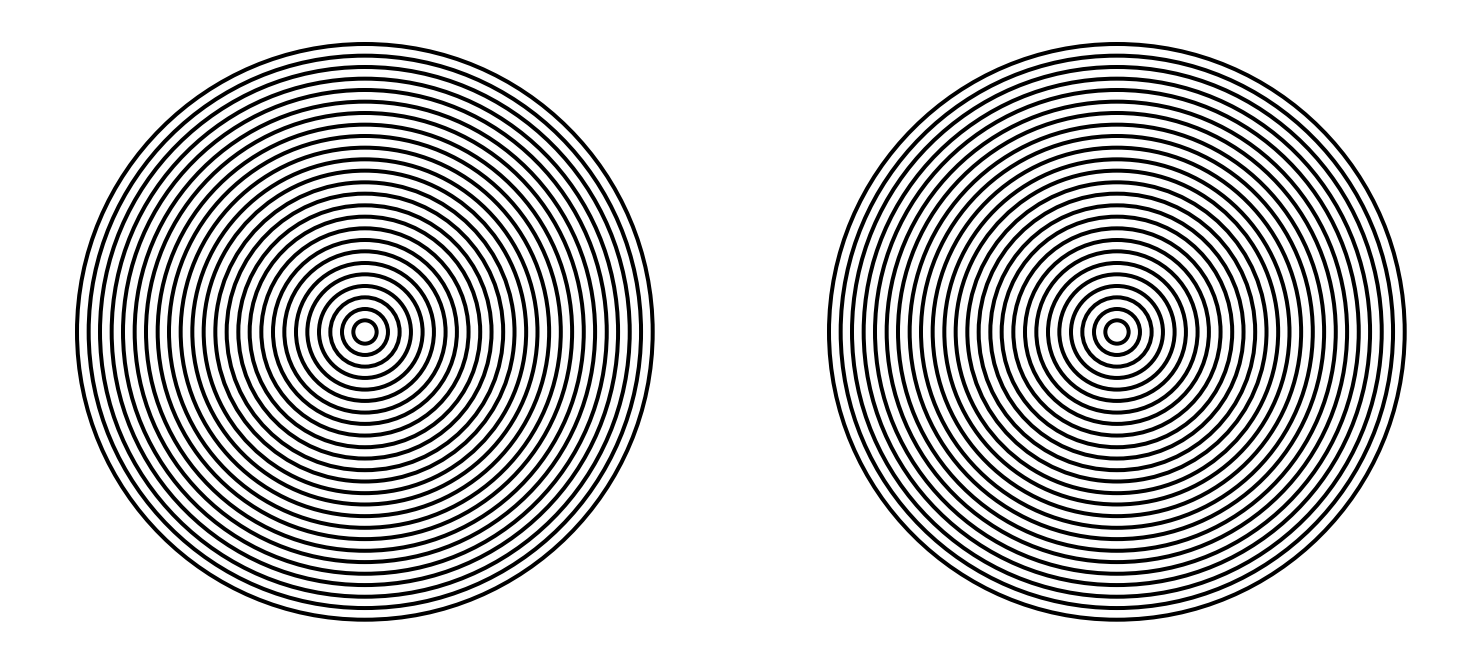

What happened when you add them together or move them around?

#### **Moiré Pattern**

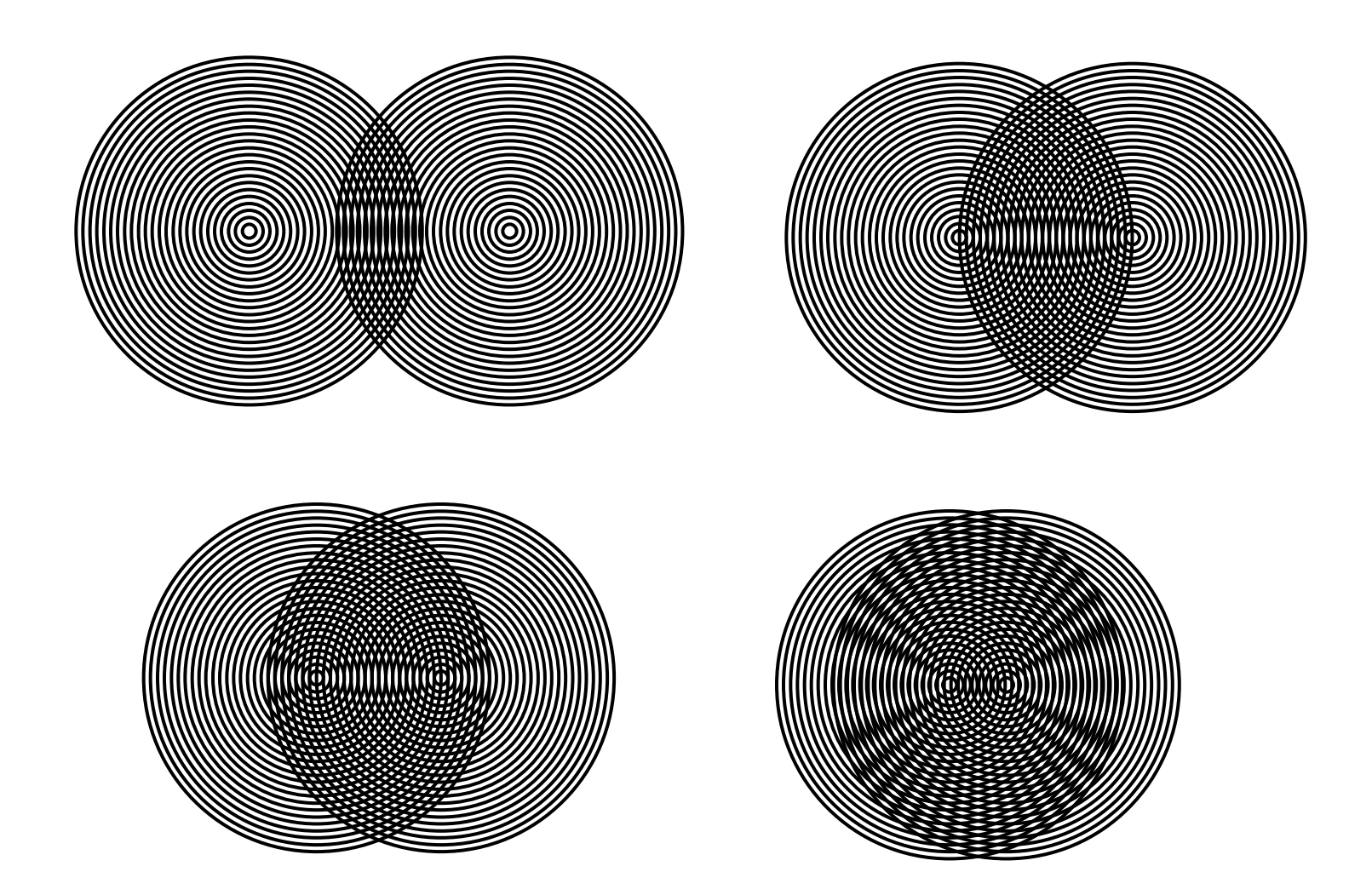

Research has shown that the retina needs about **80 ms** of seeing a new image before that image is registered in normal light conditions.

# **Activity**

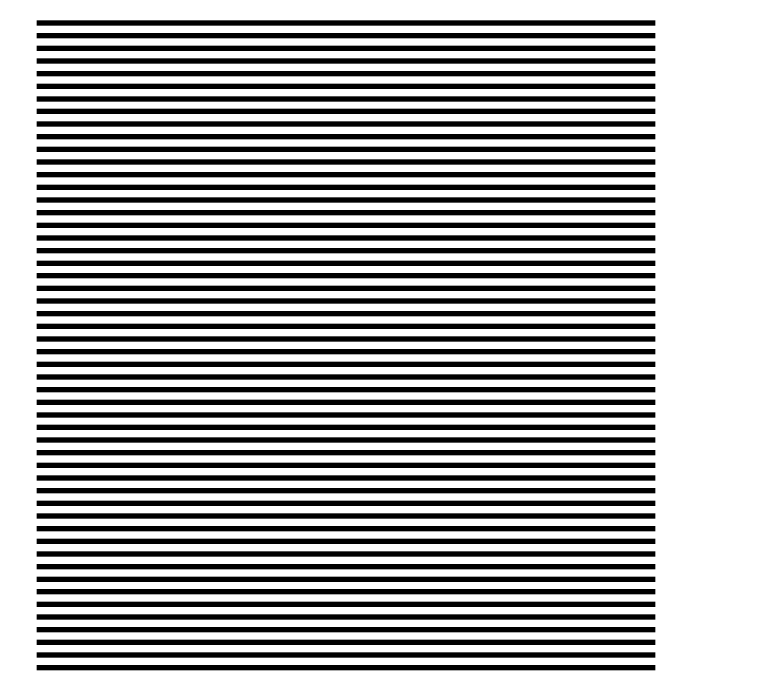

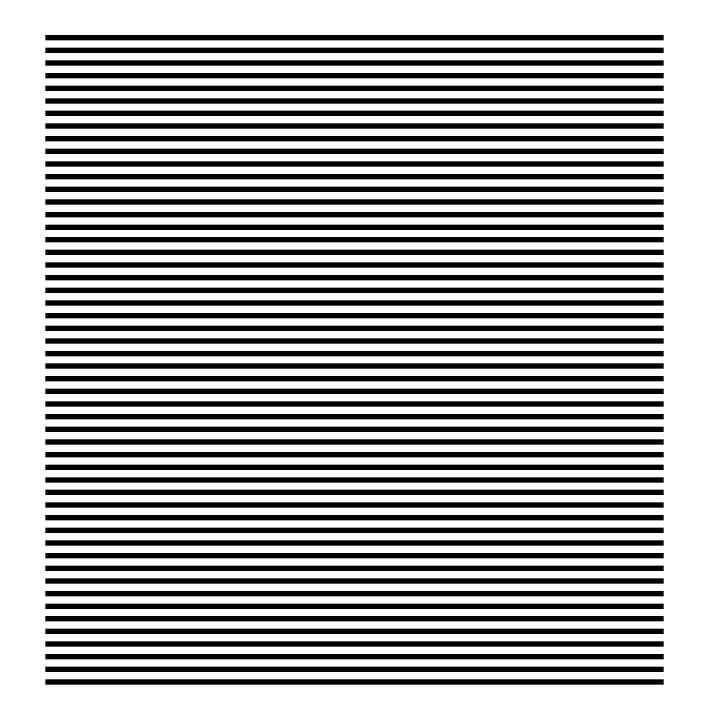

#### What happened when you add them together?

#### **Moiré Pattern**

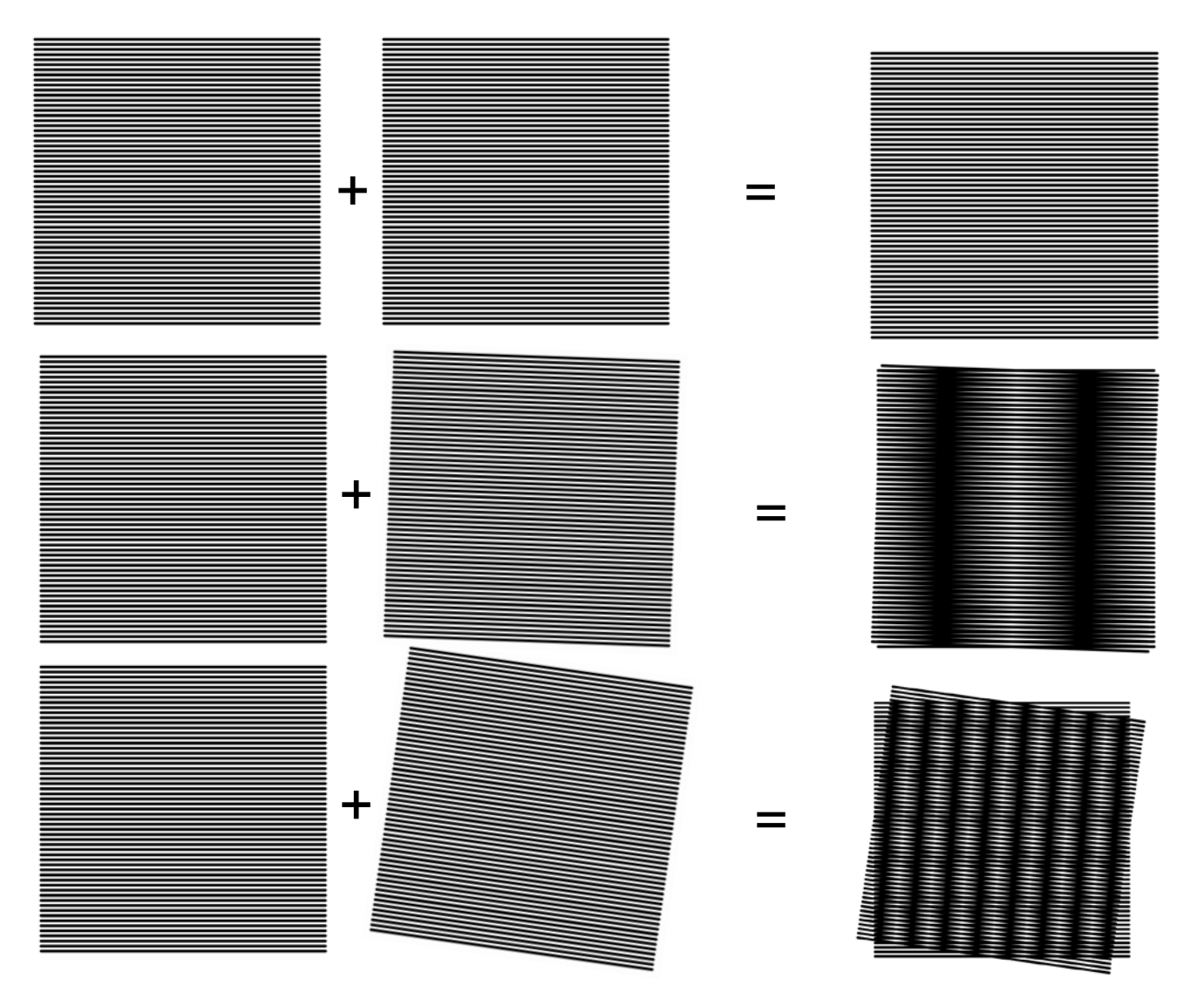

The **bigger the angle**, the **smaller and closer** together their interference fringes

**Interference Diffraction 3D Images**

# **Diffraction**

Waves spread out, or diffract when they pass through an opening or gap.

Small openings cause waves to diffract more, and the wave is more curved.

Waves don't diffract as much from big openings. The wave is less curved

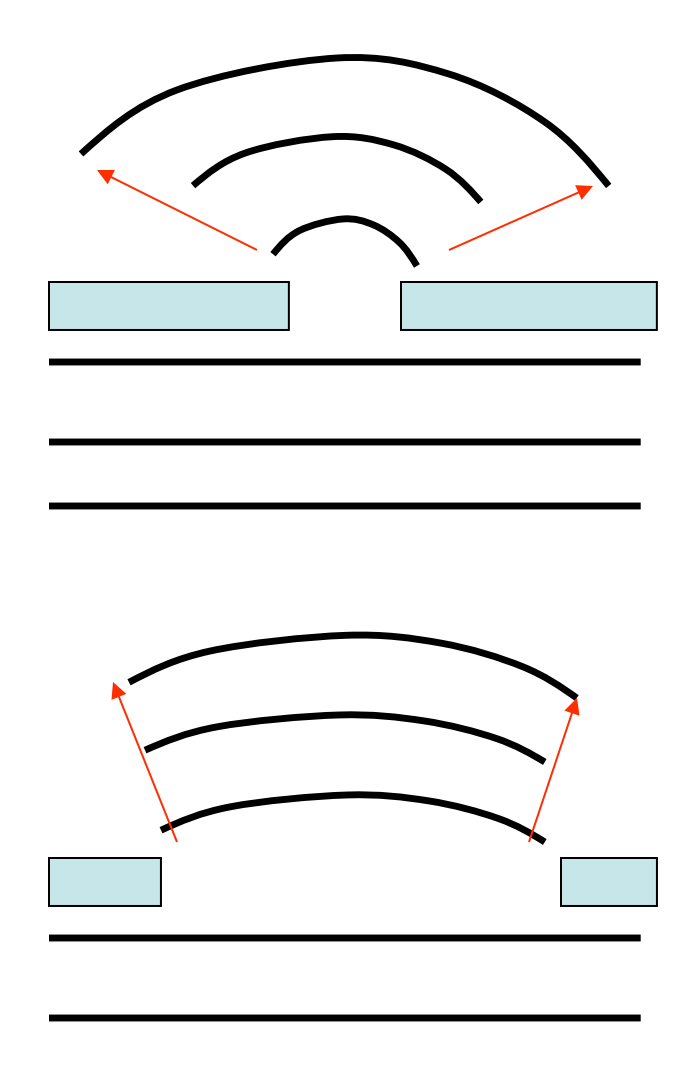

# **Diffraction**

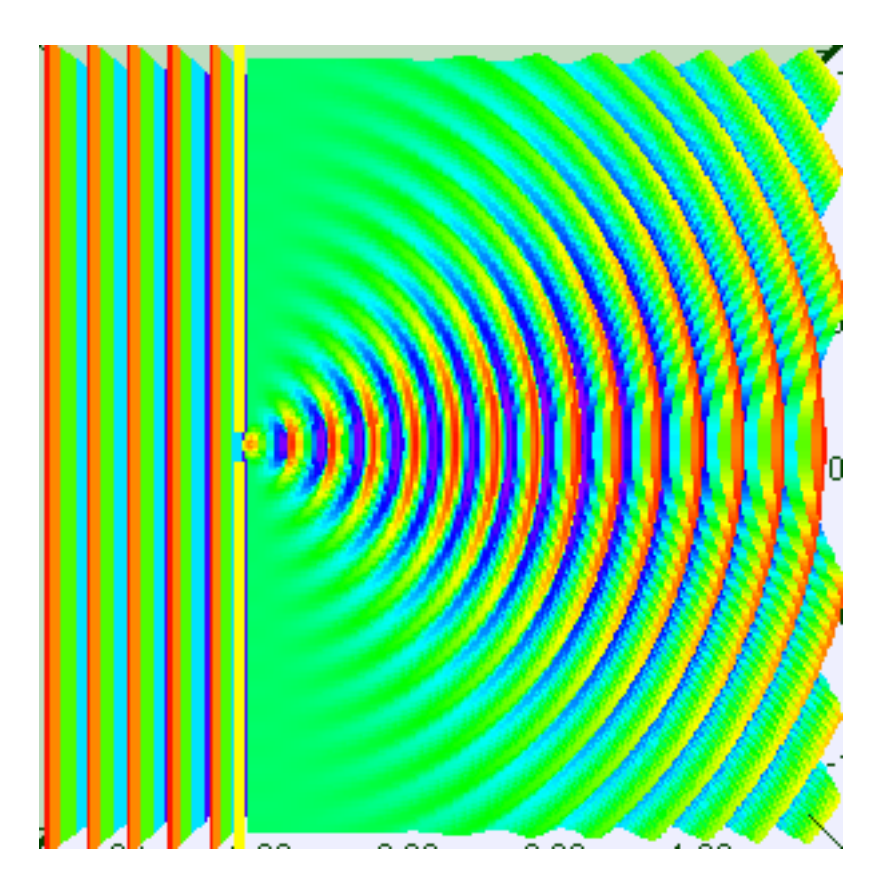

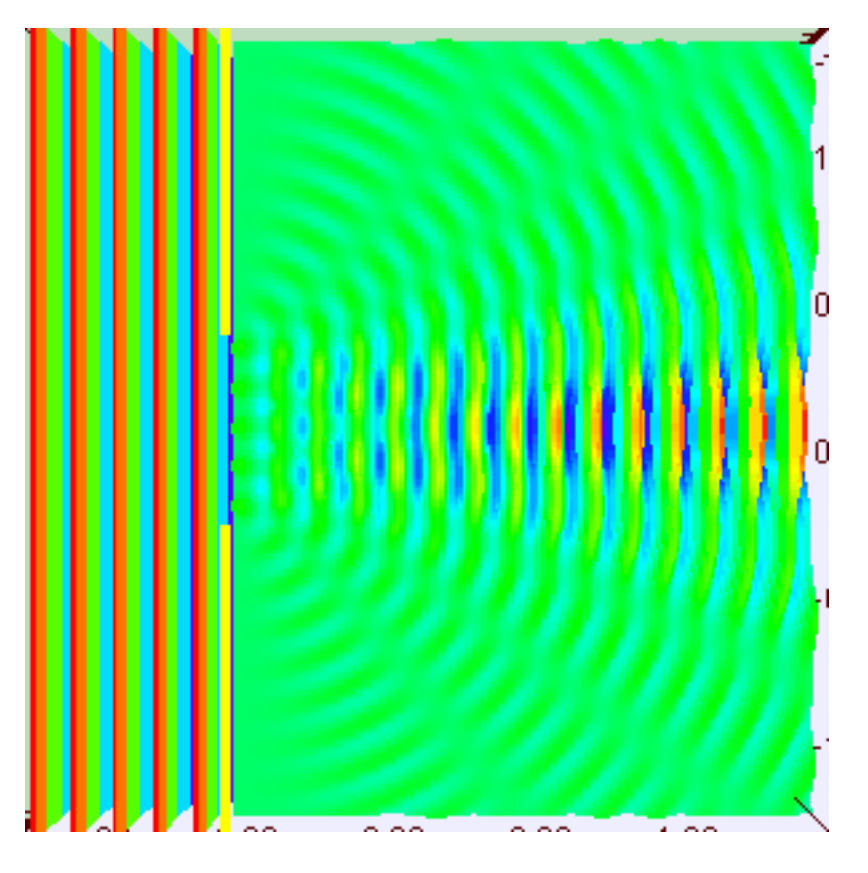

Diffraction pattern from a slit of width  $\qquad \qquad$  Diffraction pattern from a slit of width equal to **one** wavelength of an incident equal to five times the wavelength of plane wave.  $\qquad \qquad \qquad \qquad \qquad \qquad \qquad \qquad \text{an incident plane wave}.$ 

Both images taken from Open Source Single Slit Diffraction Model by Fu-Kwun Hwan remixed by lookang.

### **Diffraction of Wave**

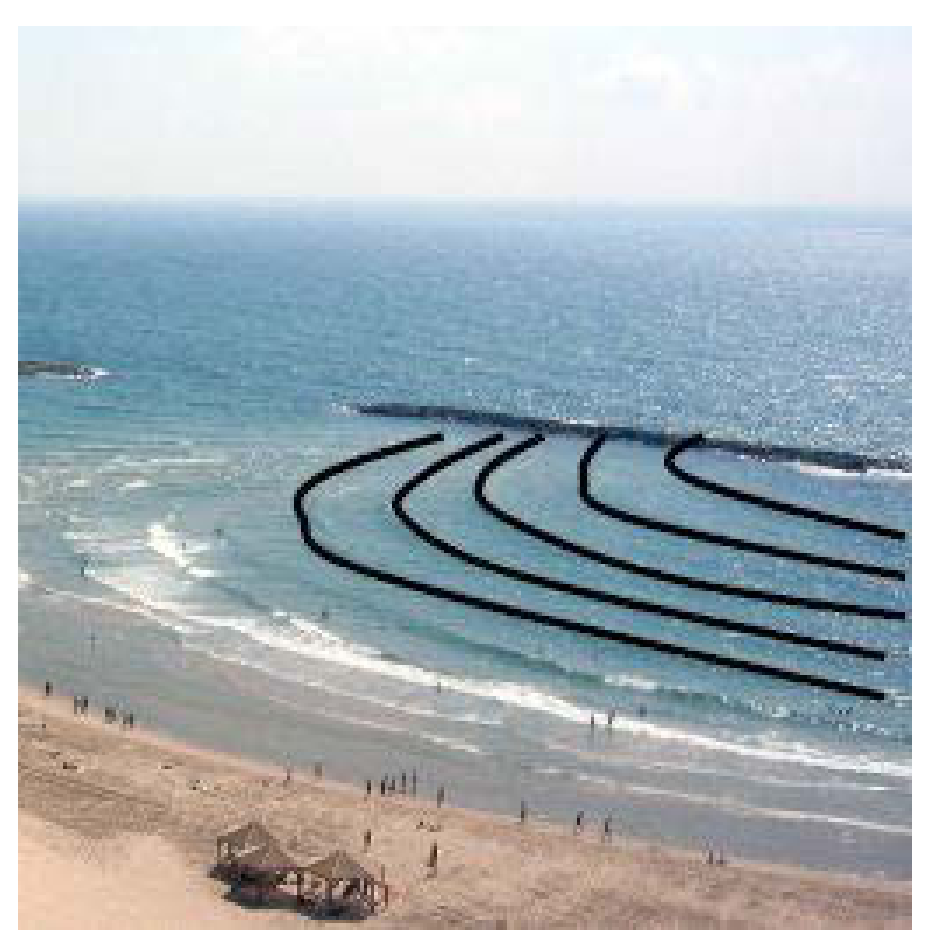

© source unknown. All rights reserved. This content is excluded from our Creative Commons license. For more information, see <http://ocw.mit.edu/fairuse>.

Photograph of diffracting water waves removed due to copyright restrictions. Refer to diffraction.jpg in Media Gallery of [Rip Currents: Nearshore Fundamentals](http://apollo.lsc.vsc.edu/classes/comet/marine/ripcurrents/NSF/media_gallery.php.htm).

# **Diffraction of Light**

#### A mercury streetlamp transmitted through a CD

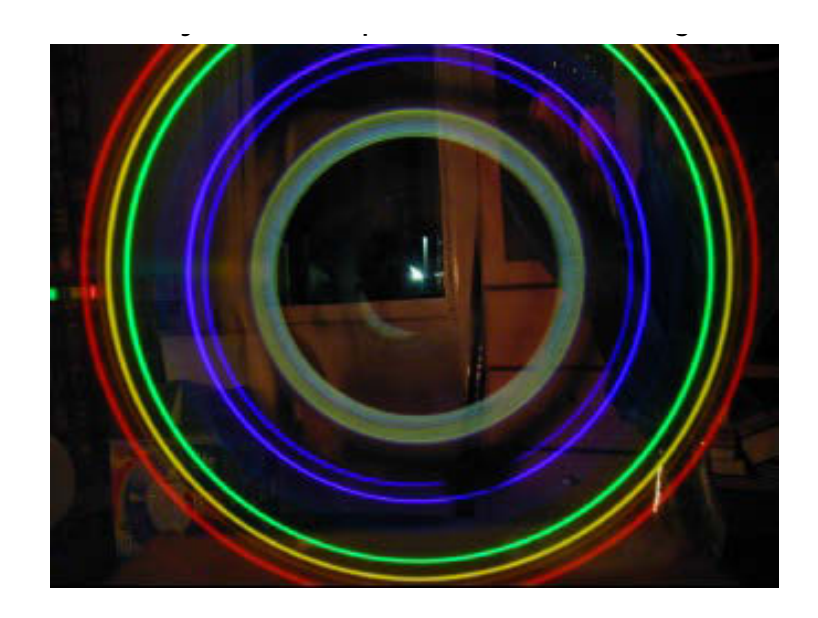

Photo courtesy of Pieter Kuiper on Wikimedia Commons. This image is in the public domain.

The intensity pattern formed on a screen by diffraction from a single from a single square aperture

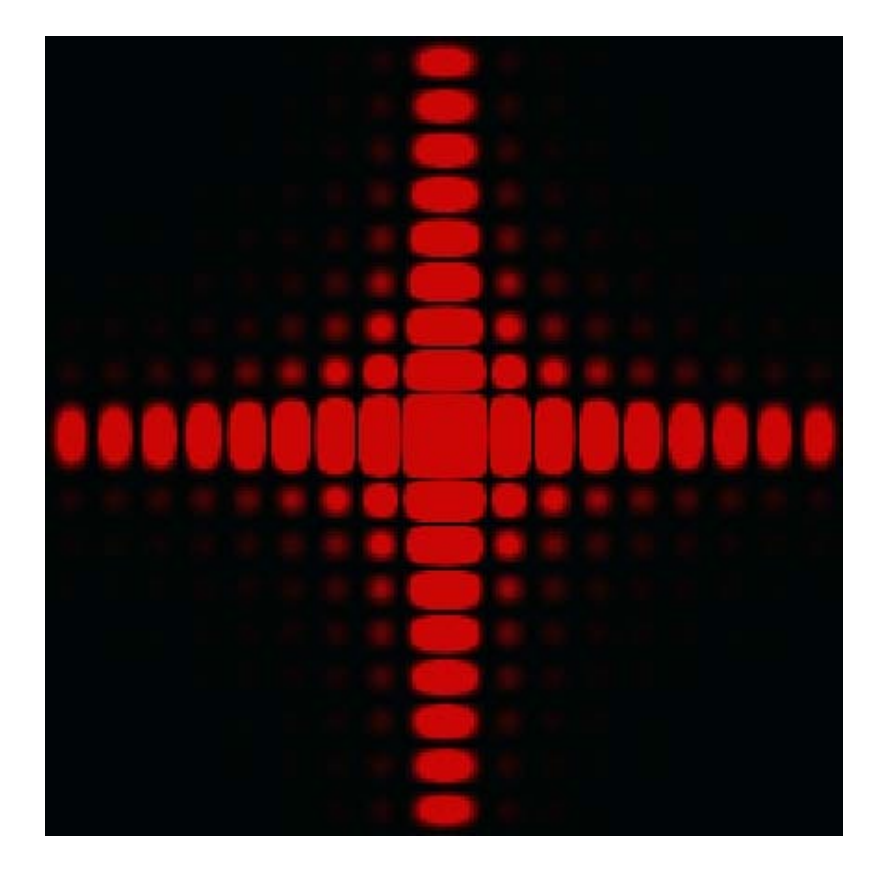

**Interference Diffraction 3D Images**

# **What Is a Hologram?**

The word "hologram" means "whole message". (from the Greek words "holos" and "gramma")

A regular photograph only captures the brightness, or intensity of light at different places.

A hologram captures not only the brightness, but also the **direction** and shape of the light waves that hit it.

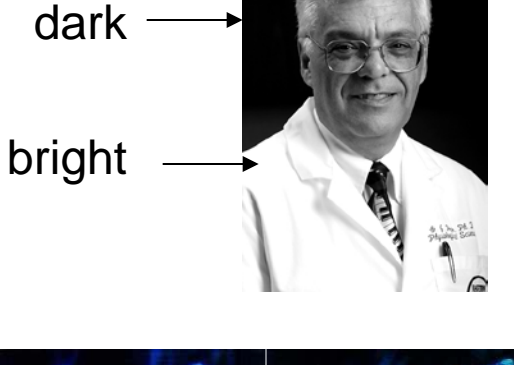

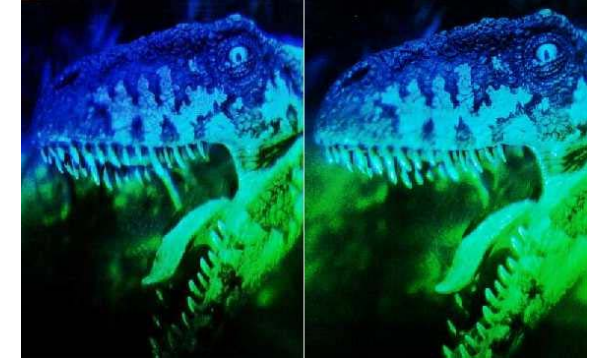

© source unknown. All rights reserved. This content is excluded from our Creative Commons license. For more information, see [http://ocw.mit.edu/fairuse.](http://ocw.mit.edu/fairuse)

# **Conventional Photography**

- Records only intensity
- 2-d version of a 3-d scene
- Photograph lacks depth perception or parallax
- Phase relation (i.e. interference) are lost

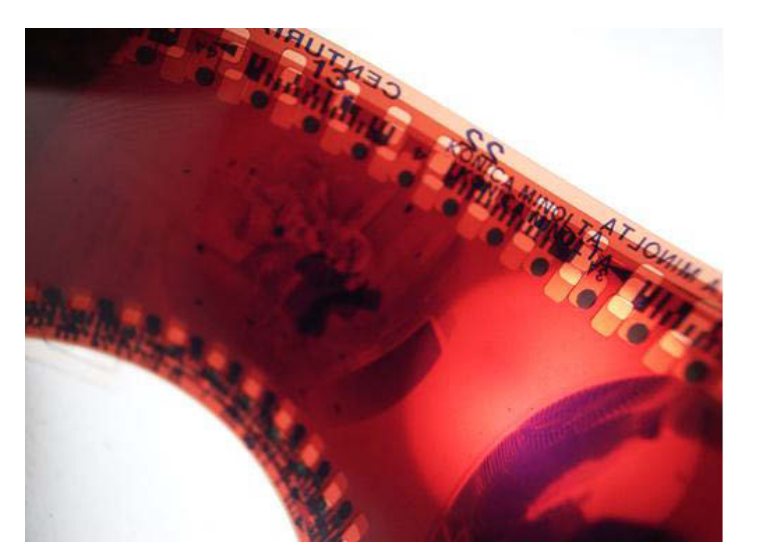

Photo courtsey of 14zawa on Flickr.

Adopted from [6.007,](http://ocw.mit.edu/courses/electrical-engineering-and-computer-science/6-007-electromagnetic-energy-from-motors-to-lasers-spring-2011/index.htm) Lecture 28

# **Holographic Photography**

- Freezes the intricate wavefront of light that carries all the visual information of the scene including amplitude and phase
- The view a hologram, the wavefront is reconstructed
- View what we would have seen if present at the original scene through the window defined by the hologram
- Provides depth perception and parallax

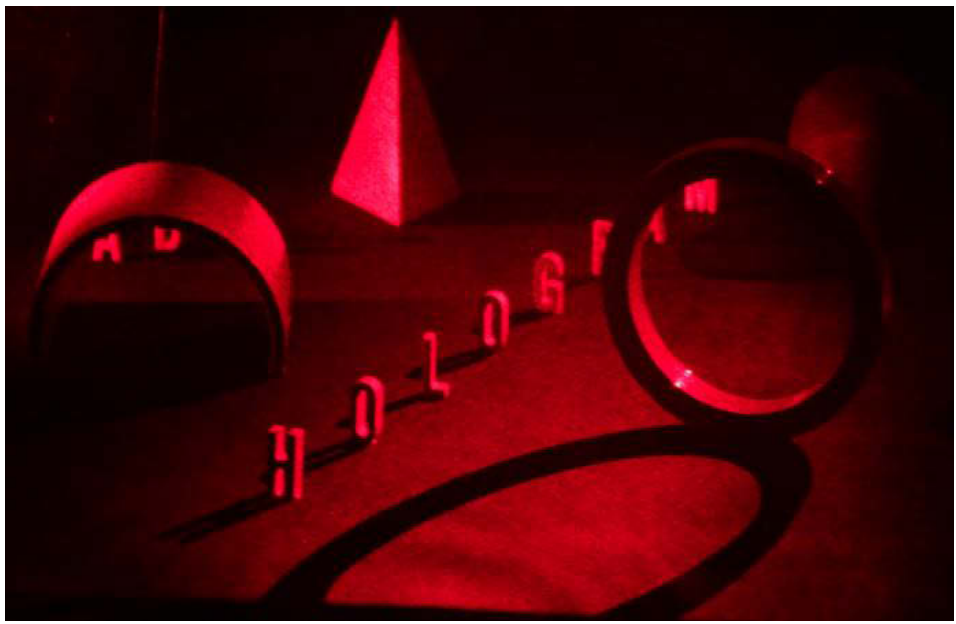

Adopted from [6.007](http://ocw.mit.edu/courses/electrical-engineering-and-computer-science/6-007-electromagnetic-energy-from-motors-to-lasers-spring-2011/index.htm), Lecture 28

# **3D Images**

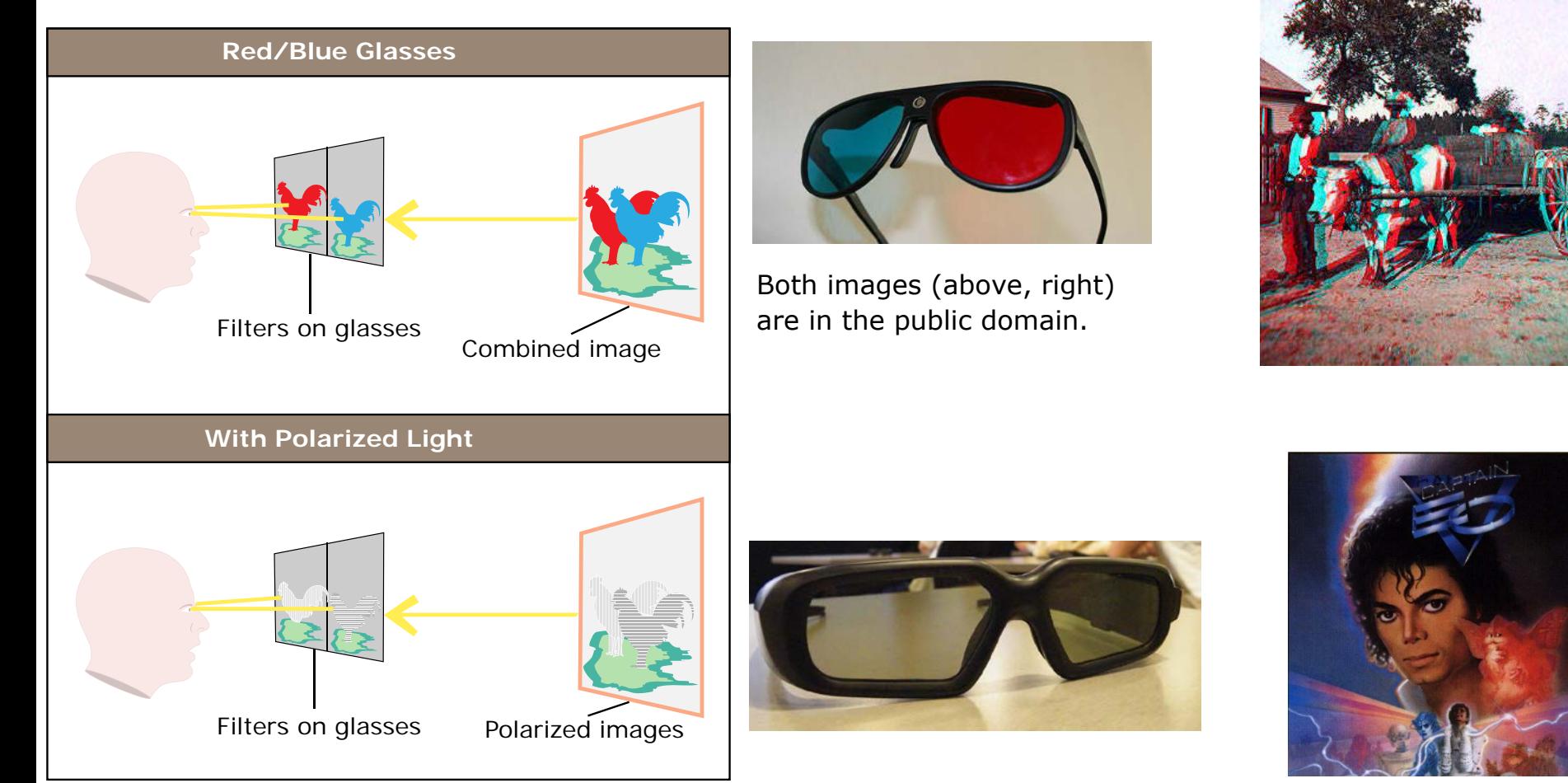

Image by MIT OpenCourseWare.

Photo courtesy of kmakice on Flickr.

© The Walt Disney Company. All rights reserved. This content is excluded from our Creative Commons license. For more information, see <http://ocw.mit.edu/fairuse>.

5bU[`md\"8']a U[Y'cZ"7fYUhifY'Zfca 'h\Y'6`UW\_'@U[ccb"'fYa cj YX'Xi Y'hc'Wdmf][\h'fYghf]Wh]cbg"

#### **Weekly Challenge: Create your own 3D glasses**

# **How to Make a Hologram?**

By using a beam splitter and mirrors, coherent laser light illuminates an object from different perspectives. Interference effects provide the depth that makes a three-dimensional image from two-dimensional views.

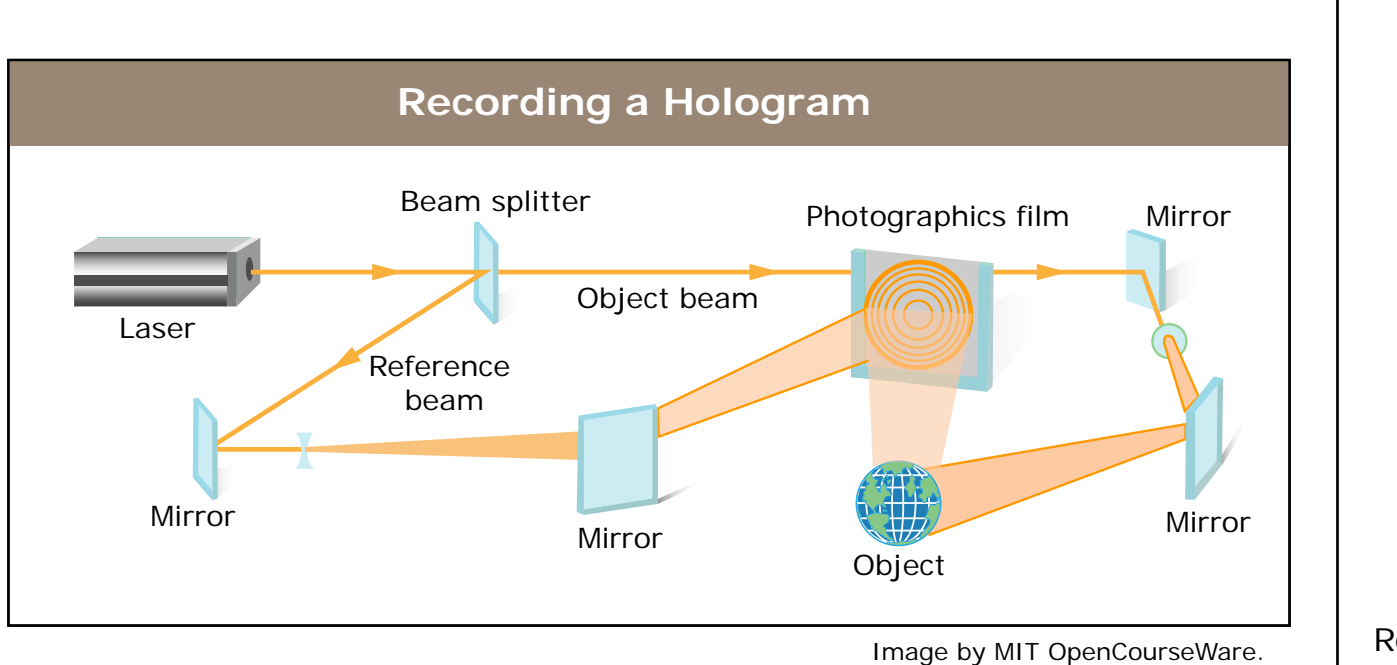

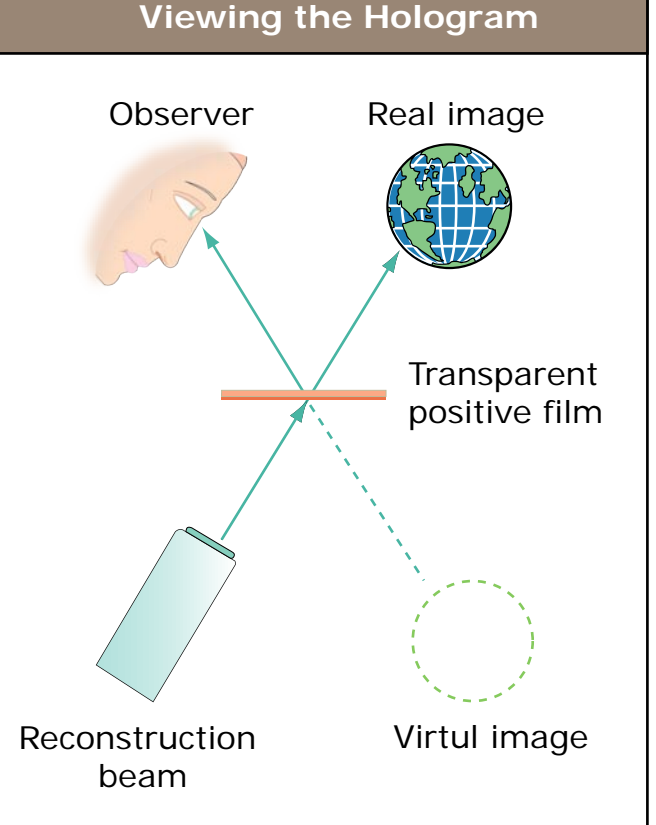

Image by MIT OpenCourseWare.

#### **Conclusions**

Holograms depend on the wave behavior of light.

You make them using interference. You view them using diffraction.

Other 3D viewer technology:

Red/Blue glasses (Anaglyph) Polarized 3D glasses

MIT OpenCourseWare <http://ocw.mit.edu>

6.S079 Nanomaker Spring 2013

For information about citing these materials or our Terms of Use, visit: <http://ocw.mit.edu/terms>.